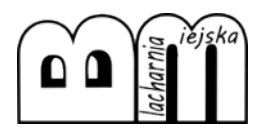

Trochę się opuściłem ostatnio – mam na myśli architekturę domów jednorodzinnych odbiegających trochę od codziennych standardów – więc dzisiejszy wpis w całości poświęcam tejże idei. Prezentuję kolejny dom, który wzbudził u mnie sen, nostalgię o pięknej i cichej wsi, na którą nie jeden z nas pewnie udałby się latem, a nawet może i porzuciłby dla niej miasto. To dom w polu – w naszych realiach każdy słysząc takie określenie, skojarzyłby pewnie odrazu zabudowę zagrodową. Nic bardziej mylnego. Dom faktycznie wkomponowano w "szczerym polu", ale działka ta jest częścią farmy na której mieszka rodzina inwestorów. Stąd wybór miejsca nie jest przypadkowy – a "szczere pole" w dodatku dostarcza maksymalną dawkę światła dziennego i zarazem oddaje piękno otaczających dom przestrzennych widoków. Szczególnie gdy miejsce to bez żadnego precedensu, pozwala Ci śledzić na bieżąco zmieniające się pory roku poprzez 4 różne, przemijające krajobrazy, znajdujące się dosłownie na wyciągnięcie ręki. Wiem wiem – zgryźliwy Kowalski powie – u nas nie ma szans coś takiego wybudować, bo przecież koszty przyłączy itd. Pomażmy jednak przez chwilę i podziwiajmy. Może Was też coś urzeknie. Bo mnie urzekło.

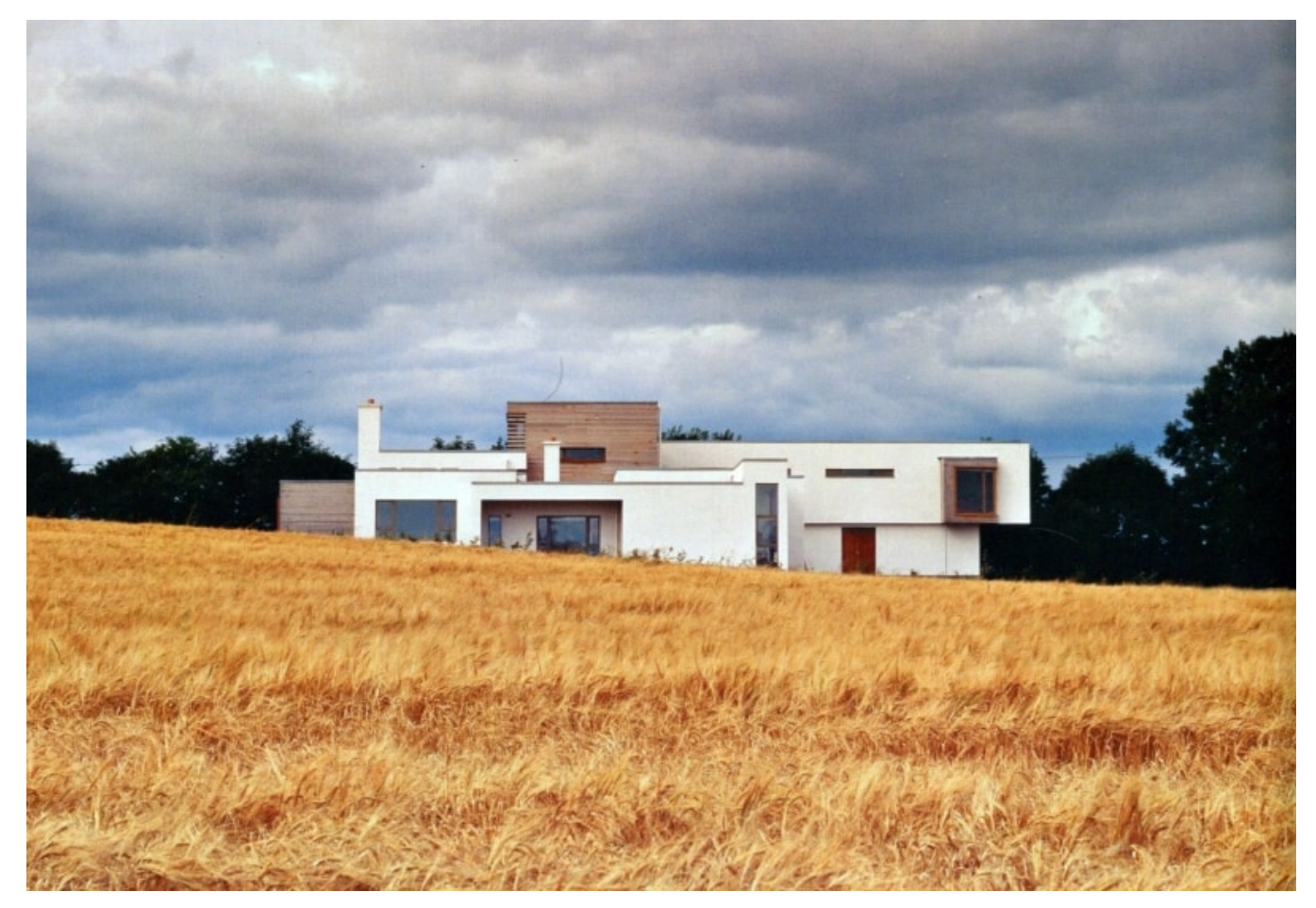

"szczere pole"

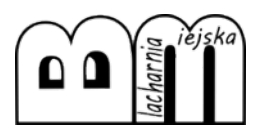

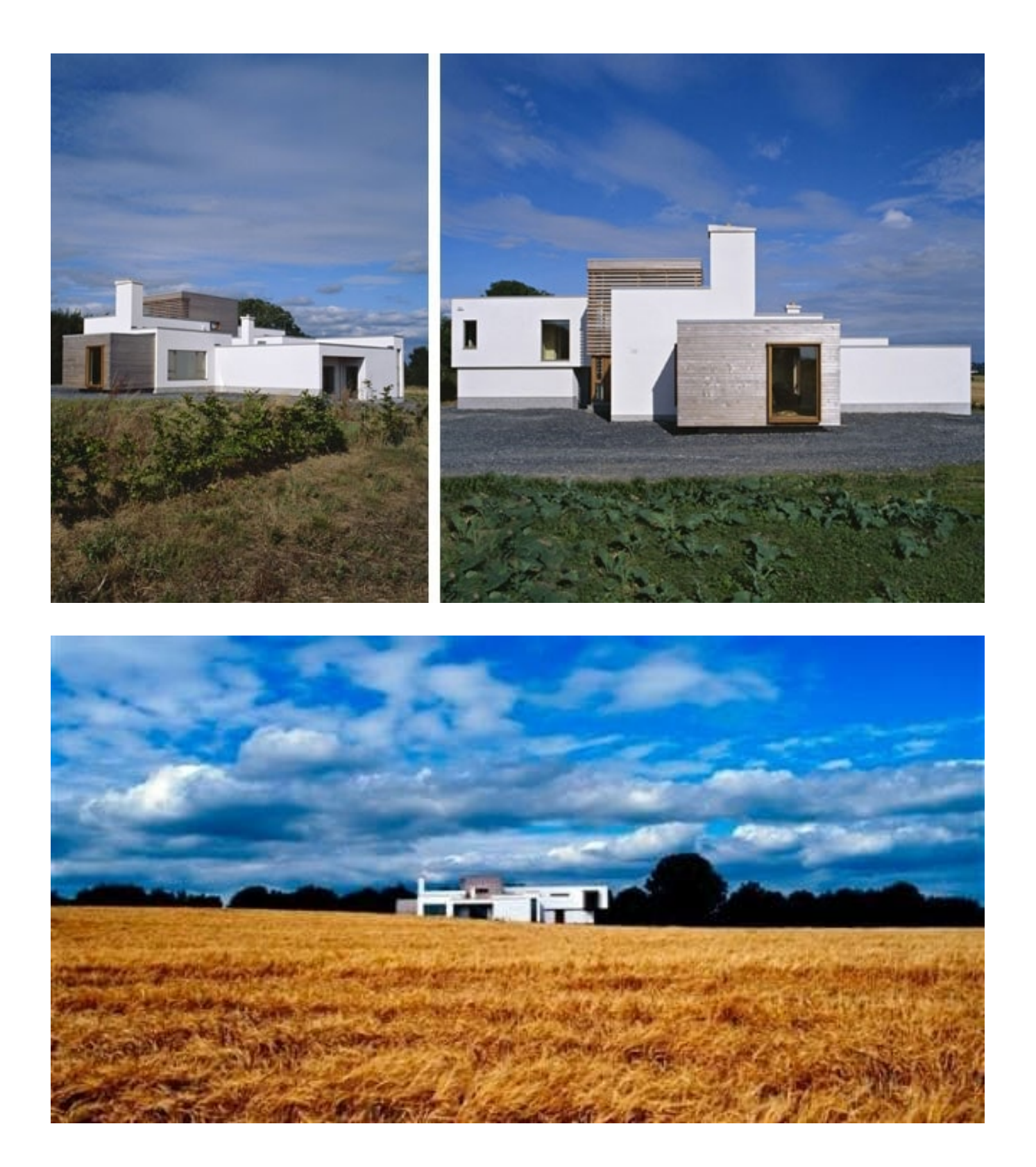

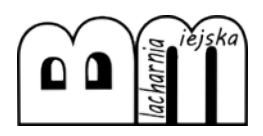

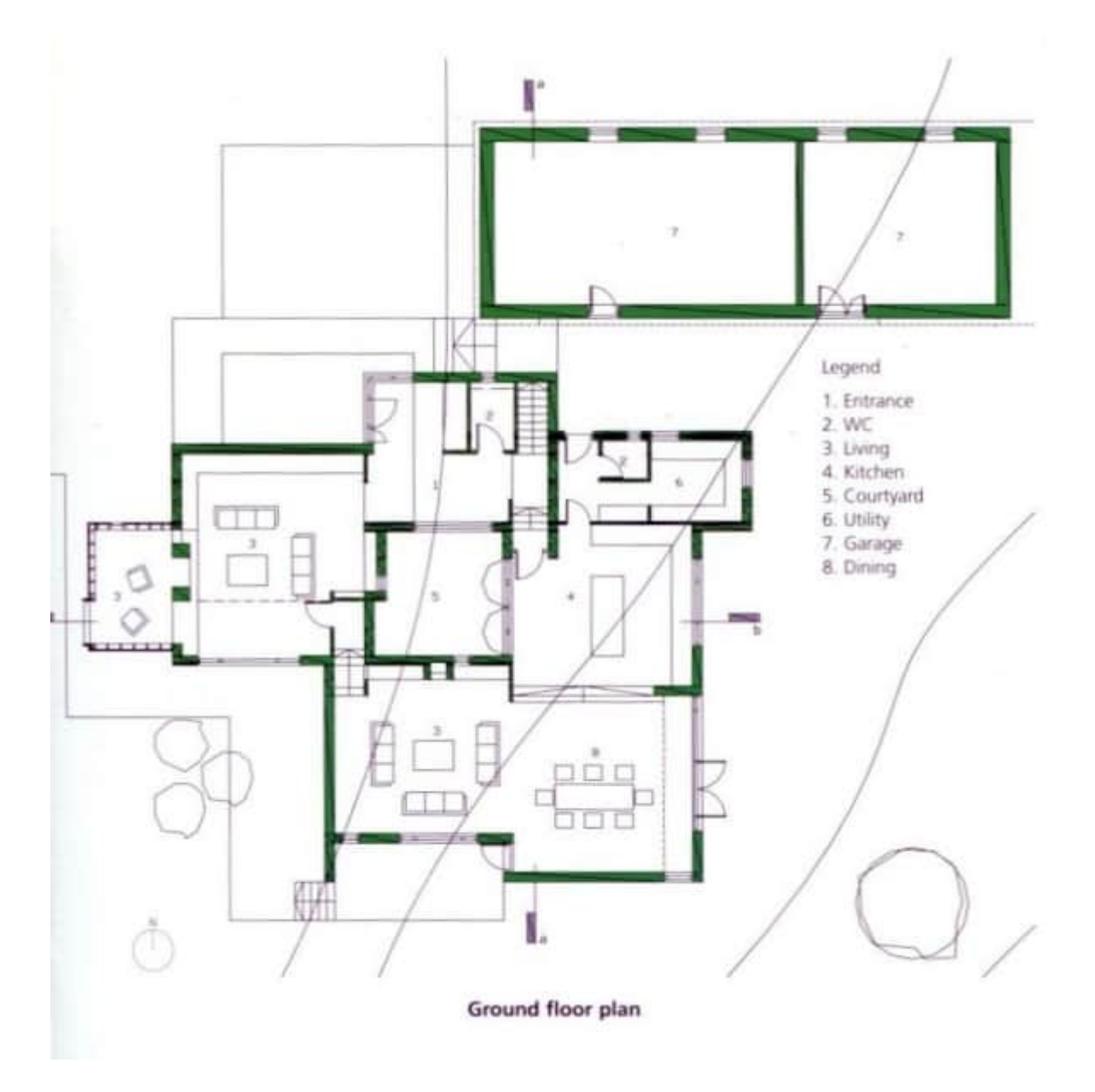

I rzut przyziemia dla bardziej wtajemniczonych czytelników. Niestety piętra nie udostępniono.

Dom wybudowano w Irlandii w 2004 roku. Jest autorstwa pracownii [Denis Byrne Architects.](http://www.architects-dba.com/housefield.html) Powierzchnia domu 320m2 – coś dla lubijących sprzatać:).

wyświetleń: 603 Share this:

[WhatsApp](https://blog.architekt.bedzin.pl/dom-w-szczerym-polu/?share=jetpack-whatsapp)

[Print](https://blog.architekt.bedzin.pl/dom-w-szczerym-polu/#print)